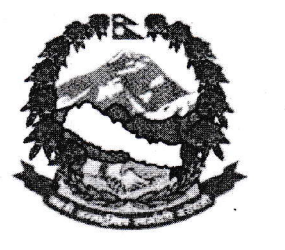

प.सं. २०७६-७७

च.नं. १९२

## सोलुदुधकुण्ड नगरपालिका

199 | मिन् रेन्द्र में अप्रे अर्कुप्र में से ब्रि बिन क्षेत्र । यन ।

नगर कार्यपालिकाको कार्यालय सल्लेरी. सोलुखुम्बु प्रदेश नं. १ लेखाल

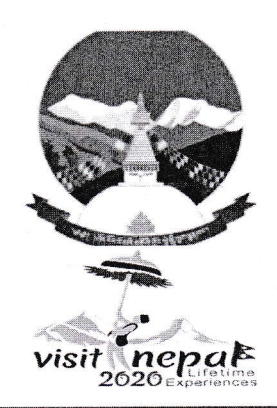

मिति: २०७६-०५-०३

ने प्रदेश नेपाल

विषय : सबै वडाहरुमा ई-मेल आई.डि. प्रयोगमा ल्याउने बारे ।

श्री वडा कार्यालय (सबै)

सोलुदुधकुण्ड नगरपालिका, सोलुखुम्बु ।

प्रस्तुत विषयमा यस सोलुदुधकुण्ड नगरपालिकाको सबै वडा कार्यालयमा सूचना तथा सञ्चार प्रवाह सहजताको लागि यस नगरपालिकाको आई.टि. शाखाले ई-मेल आई.डि. (Gmail) create गरिएकोले उक्त ईमेल आई.डि. प्रयोगमा ल्याउनु हुन सबै वडालाई निर्देशानुसार अनुरोध गरिन्छ । ई-मेल आई.डि. प्रयोगमा ल्याउन असहजता भएमा नगरपालिकामा सम्पर्क गर्नुहुन समेत अनुरोध गरिन्छ ।

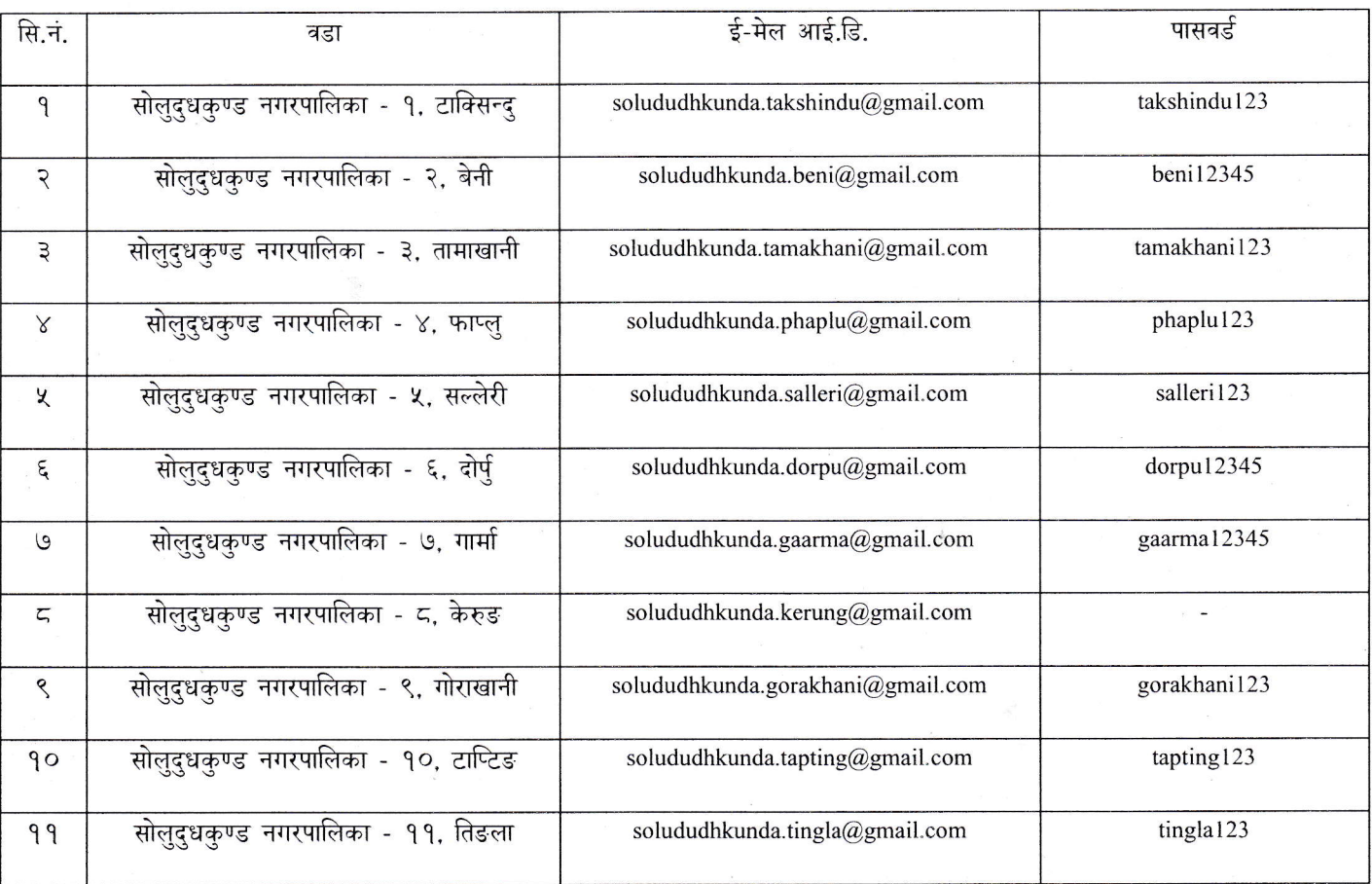

दापासा शैर्पा

सचना प्रविधि अधिकृत

दापामा शेप

Ph. No- 038-520264 Fax No- 038-520248 Website- www.solududhkundamun.gov.np Email- solududhkunder Talen Male 31 "निजामती कर्मचारीको प्रतिवद्धता : पारदर्शिता र चुस्तता"